# **Rachunek wyrównawczy z elementami informatyki — zajęcia 7**

**aktualizacja 31 maja 2020**

## **Zadanie do wykonania**

Ponownie jak na poprzednich zajęciach należy stworzyć kod programu w Matlabie/Octavie, rozwiązujący następujące zadanie.

- Należy wpasować wielomian *n*-tego stopnia w zbiór danych pomiarowych Metodą Najmniejszych Kwadratów.
- Dane do zadania są indywidualnie uzmiennione, należy do rozwiązania użyć numerów zgodnie z listą na stronie [http://www.grat.gik.pw.edu.pl/dydaktyka/2019\\_](http://www.grat.gik.pw.edu.pl/dydaktyka/2019_2020_lato/rw/lista.html) [2020\\_lato/rw/lista.html](http://www.grat.gik.pw.edu.pl/dydaktyka/2019_2020_lato/rw/lista.html).
- Dane do zadania znajdują się tutaj: [http://www.grat.gik.](http://www.grat.gik.pw.edu.pl/nextcloud/index.php/s/yHqcQJJaH3eTa9t) [pw.edu.pl/nextcloud/index.php/s/yHqcQJJaH3eTa9t](http://www.grat.gik.pw.edu.pl/nextcloud/index.php/s/yHqcQJJaH3eTa9t)
- Miejsce na przesłanie zadania [http://www.grat.gik.pw.](http://www.grat.gik.pw.edu.pl/nextcloud/index.php/s/aGEE8NkNjYHLyLb) [edu.pl/nextcloud/index.php/s/aGEE8NkNjYHLyLb](http://www.grat.gik.pw.edu.pl/nextcloud/index.php/s/aGEE8NkNjYHLyLb)

#### **Dane do zadania**

Dane do zadania (dwa typy plików do wyboru, te same dane w innej formie):

plik binarny zestaw110.mat

*% zaladowanie danych* load zestaw110 mat

plik tekstowy zestaw110.dat (pierwsze 10 linii z 911)

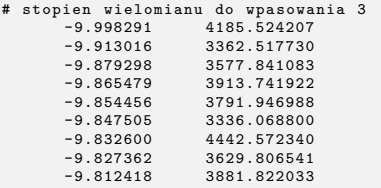

## **Przykład dla zestawu nr 110**

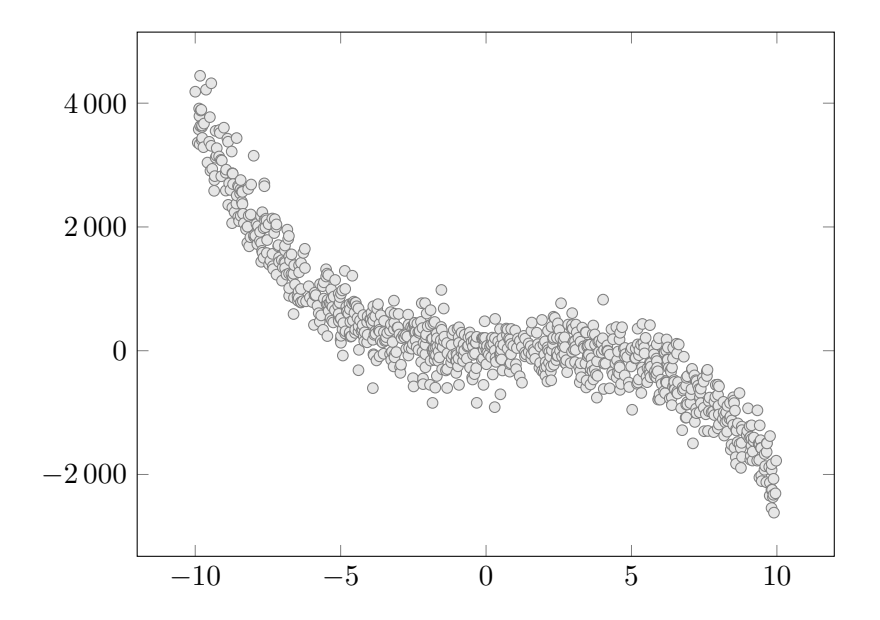

## **Model MNK**

Równanie obserwacyjne

$$
y + v = a_1 \cdot x^3 + a_2 \cdot x^2 + a_3 \cdot x + a_4
$$

 $^{1}$ uwaga na  $x$  vs  $X$ 

#### **Model MNK**

Równanie obserwacyjne

$$
y + v = a_1 \cdot x^3 + a_2 \cdot x^2 + a_3 \cdot x + a_4
$$

Mając  $n$  punktów przepiszemy to do postaci macierzowej<sup>1</sup>,

$$
V = A \cdot X + L
$$

$$
\begin{bmatrix} v_1 \\ v_2 \\ \cdots \\ v_n \end{bmatrix} = \begin{bmatrix} x_1^3 & x_1^2 & x_1 & 1 \\ x_2^3 & x_2^2 & x_2 & 1 \\ \cdots & \cdots & \cdots & \cdots \\ x_n^3 & x_n^2 & x_n & 1 \end{bmatrix} \begin{bmatrix} a_1 \\ a_2 \\ a_3 \\ a_4 \end{bmatrix} + \begin{bmatrix} -y_1 \\ -y_2 \\ \cdots \\ -y_n \end{bmatrix}
$$

 $^{1}$ uwaga na  $x$  vs  $X$ 

#### **Model MNK**

Równanie obserwacyjne

$$
y + v = a_1 \cdot x^3 + a_2 \cdot x^2 + a_3 \cdot x + a_4
$$

Mając n punktów przepiszemy to do postaci macierzowej<sup>1</sup>,

$$
V = A \cdot X + L
$$

$$
\begin{bmatrix} v_1 \\ v_2 \\ \dots \\ v_n \end{bmatrix} = \begin{bmatrix} x_1^3 & x_1^2 & x_1 & 1 \\ x_2^3 & x_2^2 & x_2 & 1 \\ \dots \\ x_n^3 & x_n^2 & x_n & 1 \end{bmatrix} \begin{bmatrix} a_1 \\ a_2 \\ a_3 \\ a_4 \end{bmatrix} + \begin{bmatrix} -y_1 \\ -y_2 \\ \dots \\ -y_n \end{bmatrix}
$$

Rozwiązanie,

$$
X = -(A^{\mathrm{T}}A)^{-1} \cdot (A^{\mathrm{T}}L)
$$

 $^{1}$ uwaga na  $x$  vs  $X$ 

W tym konkretnym przypadku,

$$
X = \begin{bmatrix} -2.9849\\ 8.8491\\ -2.4548\\ 8.7177 \end{bmatrix}
$$

W tym konkretnym przypadku,

$$
X = \begin{bmatrix} -2.9849\\ 8.8491\\ -2.4548\\ 8.7177 \end{bmatrix}
$$

A w rzeczywistości do generowania danych użyłem,

$$
X = \begin{bmatrix} -3 \\ 9 \\ -1 \\ 2 \end{bmatrix}
$$

W tym konkretnym przypadku,

$$
X = \begin{bmatrix} -2.9849\\ 8.8491\\ -2.4548\\ 8.7177 \end{bmatrix}
$$

A w rzeczywistości do generowania danych użyłem,

$$
X = \begin{bmatrix} -3\\9\\-1\\2 \end{bmatrix}
$$

Sprawdzenie,

 $A^{\mathrm{T}}V = \vec{0}$ 

## **Przykład dla zestawu nr 110**

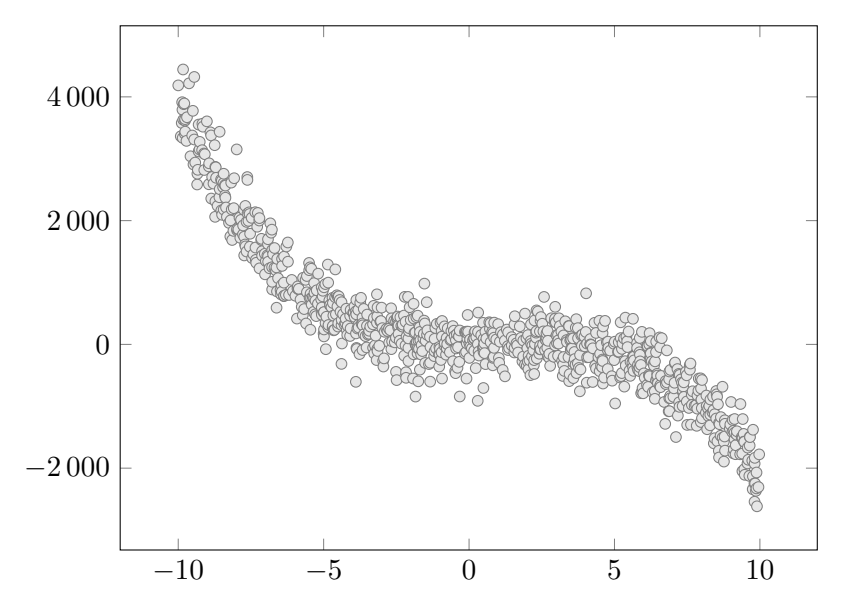

## **Przykład dla zestawu nr 110**

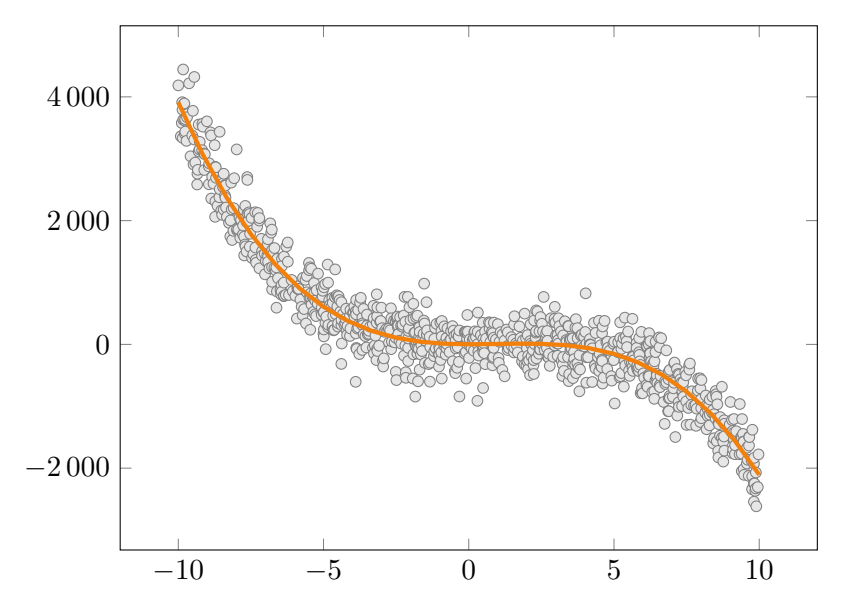